## **Setup Preferences**

## Setup Preferences and the system-a/TT system-a/TT

This page has been moved over to <https://support.goalexandria.com/preferences/setup-preferences/> ന

These are some preferences you'll want to configure as you're setting up Alexandria for the first time. After that, you won't need to change these very often.

Select the headings below for more detailed information about each Setup preference.

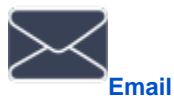

Configure how Alexandria communicates with your SMTP server so your library can send outbound email notifications.

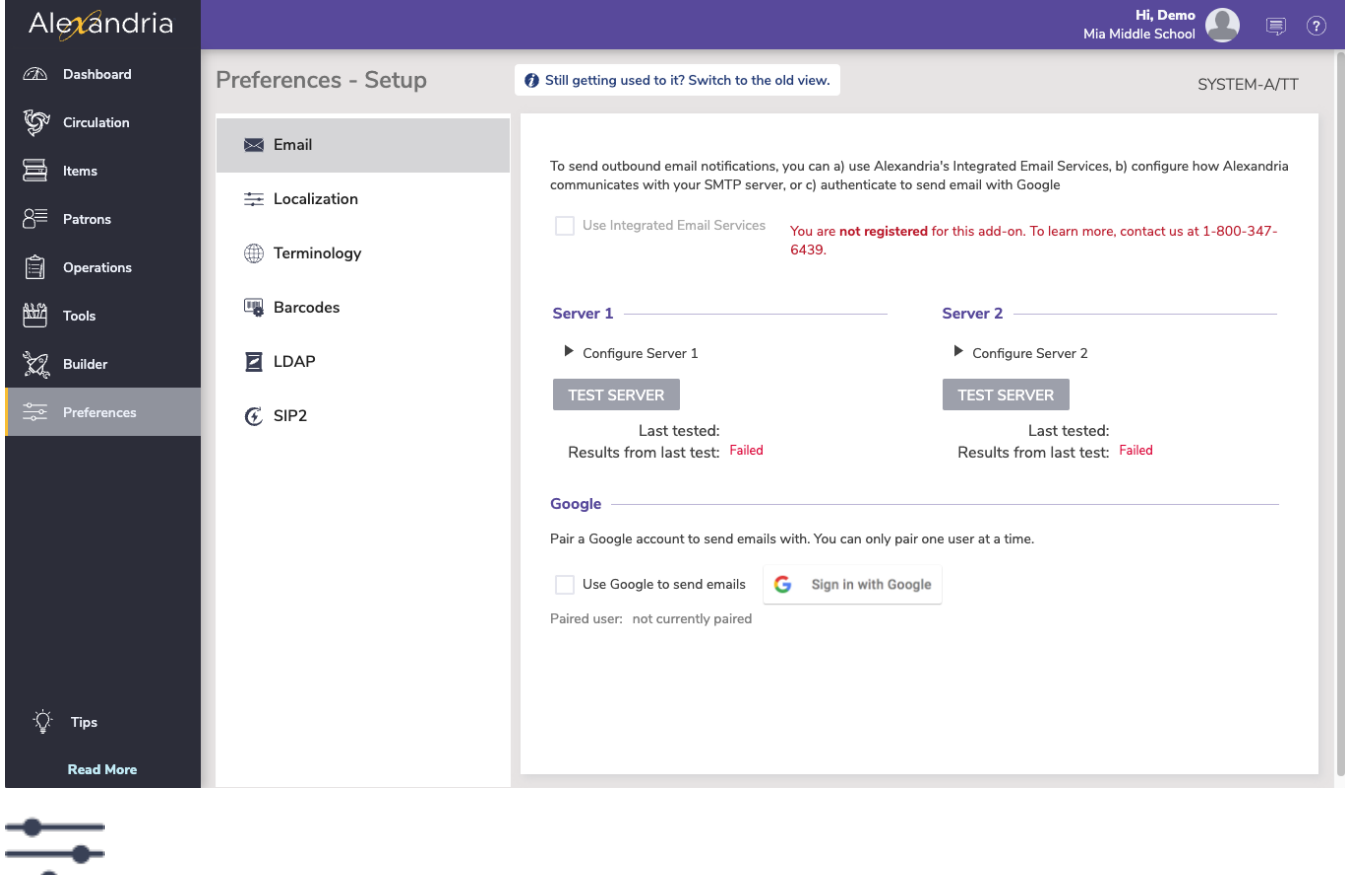

**[Localization](http://support.companioncorp.com/display/ALEX/Localization+Preferences)** 

Set the language, dates, time zone, and currency applicable to your location.

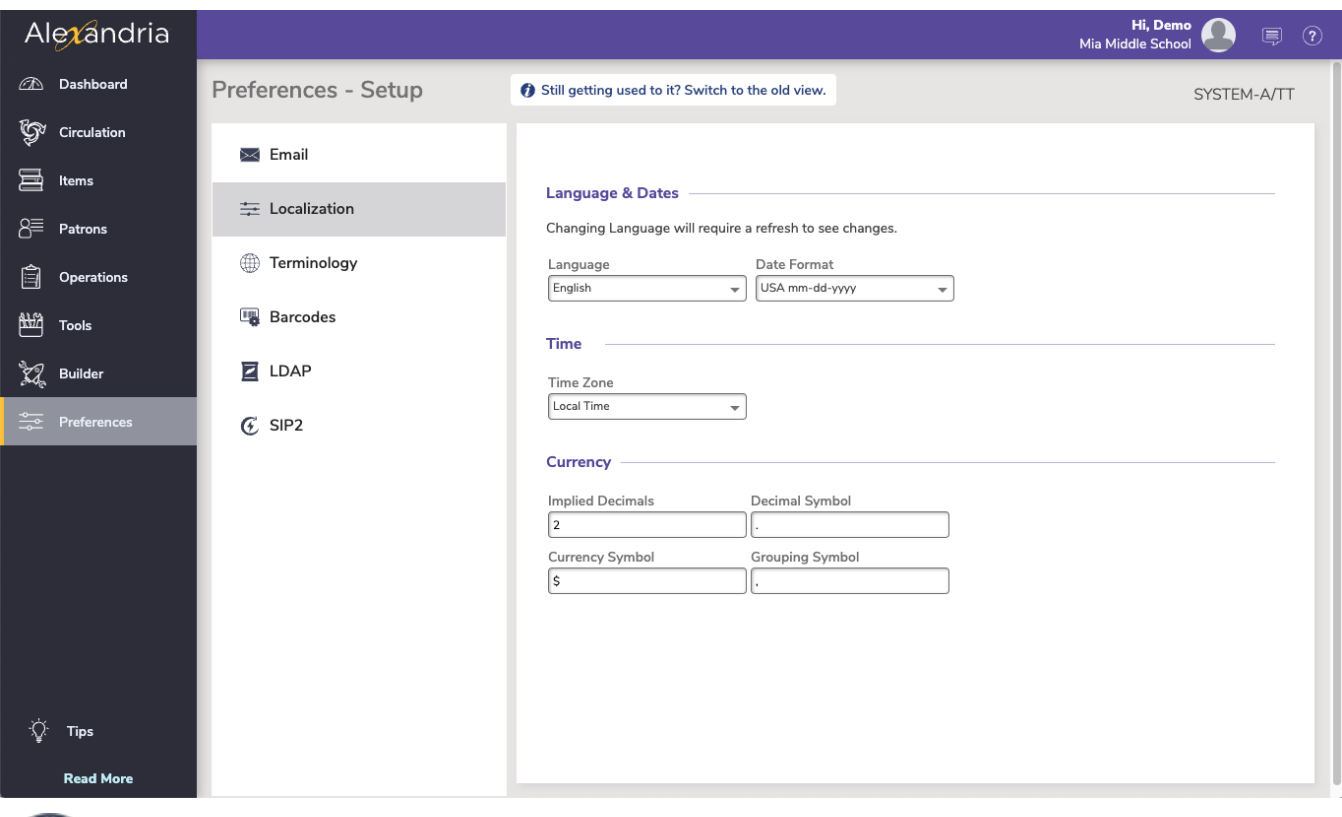

**[Terminology](http://support.companioncorp.com/display/ALEX/Terminology+Preferences)** 

Customize various terms in Alexandria to fit your library's needs.

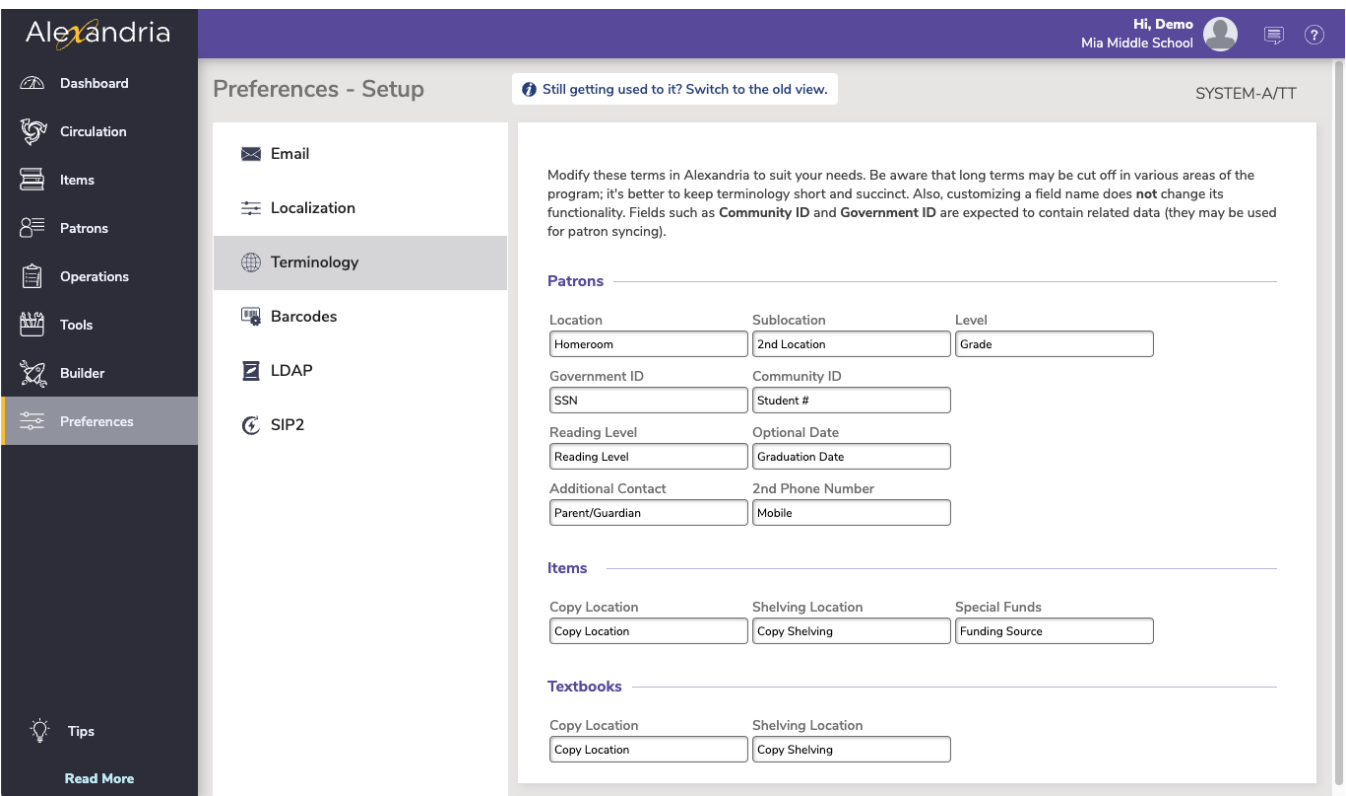

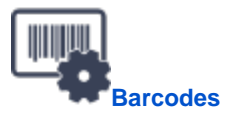

Determine how Alexandria reads patron and item barcodes.

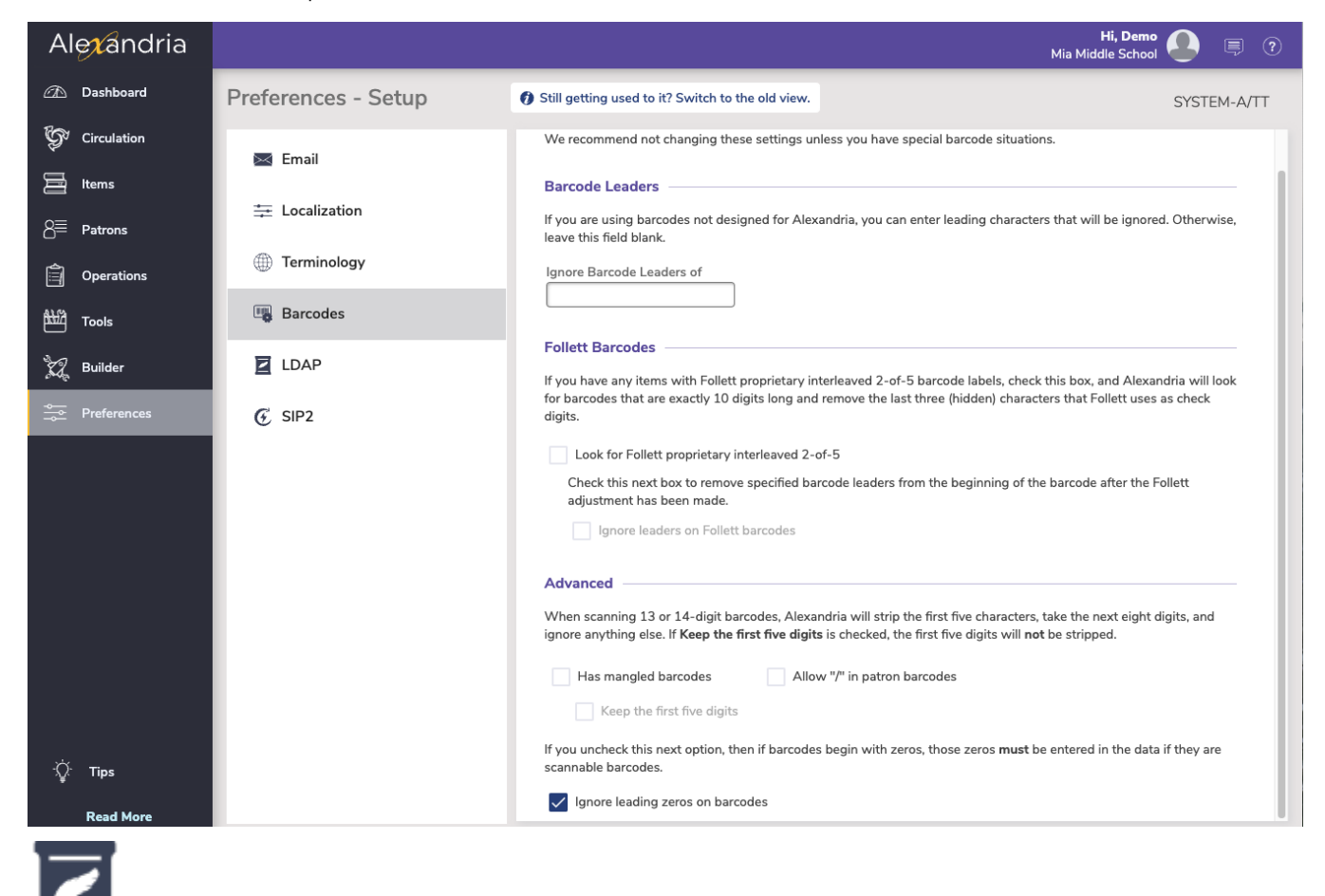

**[LDAP](http://support.companioncorp.com/display/ALEX/LDAP+Preferences)** 

Authenticate operator and patron program access.

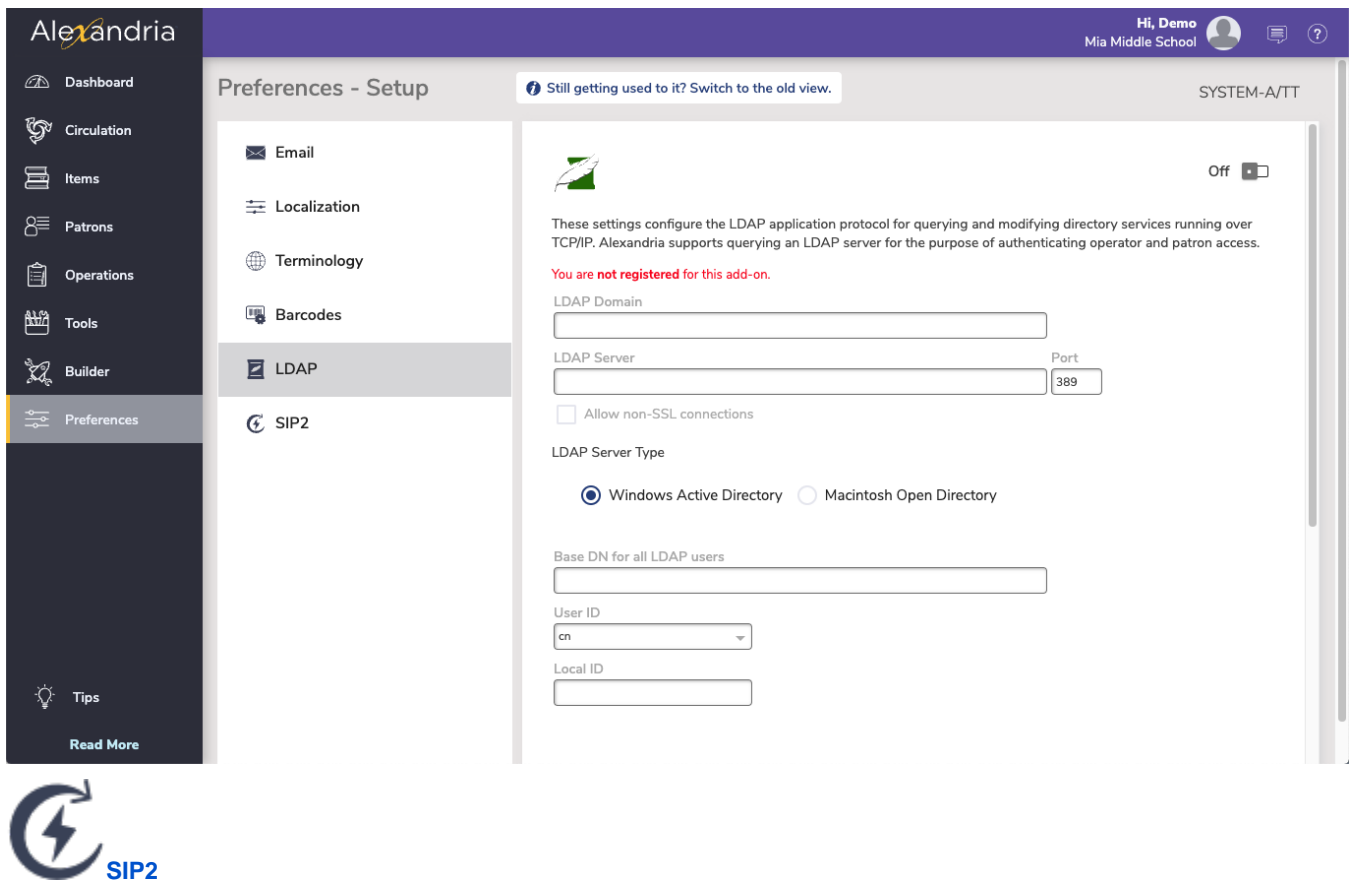

Set up SIP2, which makes your library more efficient with enhanced inventory and security features.

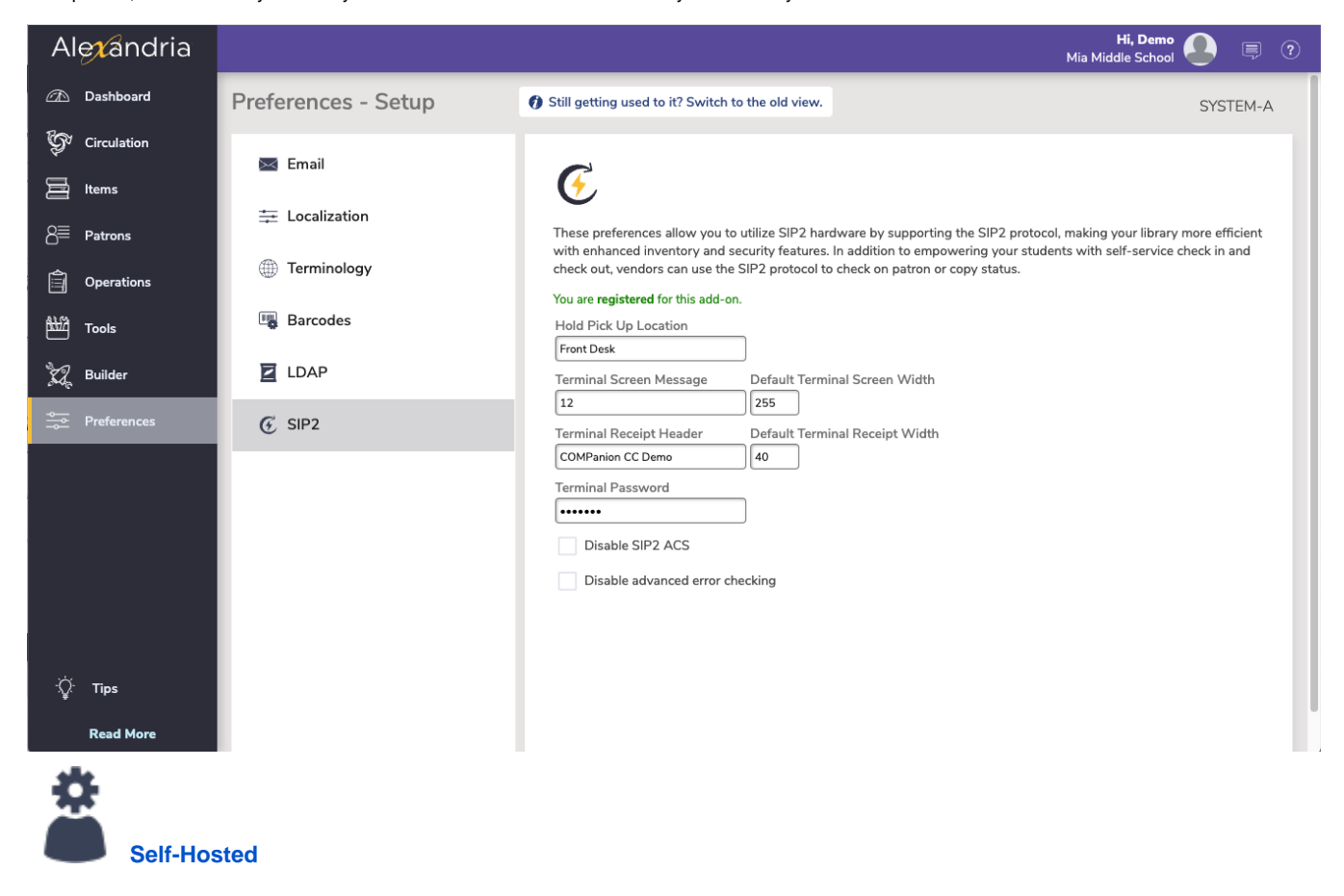

Most accounts are not self-hosted, so you'll see the image below. If you are self-hosted, click the link for more information.

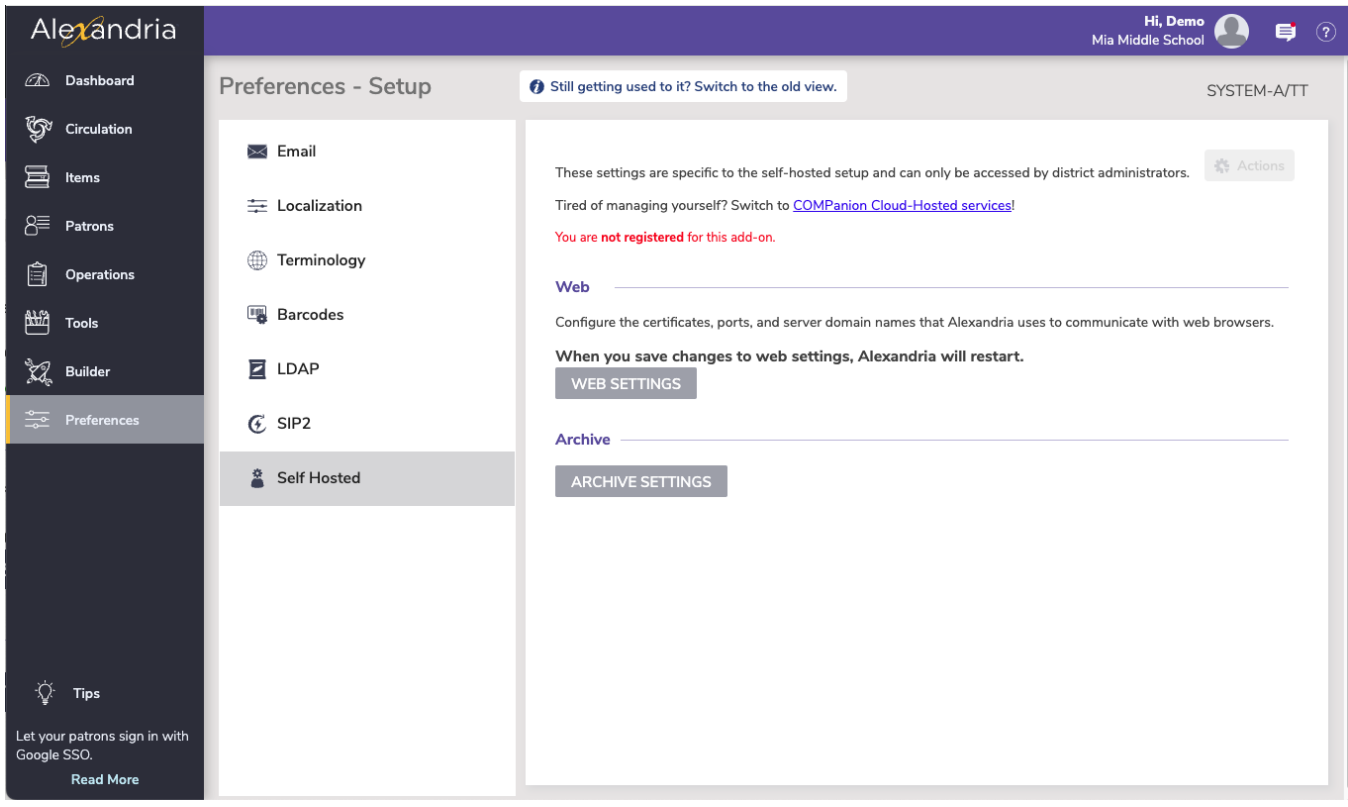